Notar que 
$$
\frac{1}{2}(B^T + B)
$$
 es una matrix smétrica.  
\n
$$
1\omega
$$
 llamal a simétrisción de B)  
\n $\frac{1}{2}(B^T + B) = B$   
\n $\frac{1}{2} = \int I \frac{B^T + B}{2} \frac{B^T}{2}$   
\n $\frac{1}{2} = \int A \frac{B}{2} = \int A \frac{B^T}{2} \frac{C}{2}$   
\n $\frac{B^T}{2} = \int A \frac{B}{2} = \int A \frac{C}{2} \frac{C}{2}$   
\n $\frac{C}{2} = \int A \frac{C}{2} = \int A \frac{C}{2} \frac{C}{2}$   
\n $\frac{C}{2} = \int A \frac{C}{2} = \int A \frac{C}{2}$   
\n $\frac{C}{2} = \int A \frac{C}{2} \frac{C}{2}$   
\n $\frac{C}{2} = \int A \frac{C}{2}$   
\n $\frac{C}{2} = \int A \frac{C}{2}$   
\n $\frac{C}{2} = \int A \frac{C}{2}$   
\n $\frac{C}{2} = \int A \frac{C}{2}$   
\n $\frac{C}{2} = \int A \frac{C}{2}$   
\n $\frac{C}{2} = \int A \frac{C}{2}$   
\n $\frac{C}{2} = \int A \frac{C}{2}$   
\n $\frac{C}{2} = \int A \frac{C}{2}$   
\n $\frac{C}{2} = \int A \frac{C}{2} \frac{C}{2}$   
\n $\frac{C}{2} = \int A \frac{C}{2} \frac{C}{2} \frac{C}{2}$   
\n $\frac{C}{2} = \int A \frac{C}{2} \frac{C}{2} \frac{C}{2}$   
\n $\frac{C}{2} = \int A \frac{C}{2} \frac{C}{2} \frac{C}{2}$   
\n $\frac{C}{2} = \int A \frac{C}{2} \frac{C}{2} \frac{C}{2}$   
\n $\frac{C}{2} = \int A \frac{C}{2} \frac{C}{2} \frac{C}{2}$   
\n $\frac{C}{2} = \int A \frac{C}{2} \$ 

| Éjemplo 2 Pendulo forzado.                                                     |                                                                                                    |
|--------------------------------------------------------------------------------|----------------------------------------------------------------------------------------------------|
| $x = 5$                                                                        | $H(x, y) = \frac{y^{2}}{2} - cos(x)$                                                                                  |
| $\dot{y} = sin(x)$                                                             | Equation of case                                                                                                    |
| $\vec{y} \times \mathbb{R}$                                                    | Subemos que el Aups<br>dual péndulo es una<br>transformación smplóctica                                               |
| Eornhimos el Hamiltonían o<br>H(x, y, t) = $\frac{y^{2}}{2} - cos(x) + cos(x)$ |                                                                                                    |
| $\dot{x} = 9$                                                                  | Equation of a<br>transformation of the partubola<br>hertubaca<br>lvert x, y, t) = $\frac{y^{2}}{2} - cos(x) + cos(x)$ |
| $\dot{x} = 9$                                                                  | Equation of a<br>pertuubaca<br>lvert x, y, t) = $\frac{y^{2}}{2} - cos(x) + cos(x)$                                   |
| $\ddot{x} = sin(x) + \epsilon sin(t)$                                          | Equation of a<br>pertuabaca<br>m<br>n $\epsilon sin(x) + \epsilon sin(t)$                                             |
| $\exists x$ and $sinx$ are the<br>reduction or $cos(x)$                        |                                                                                                    |
| $\dddot{x} = 9$                                                                | Equation of a<br>pertuabaca<br>l<br>f(x, y, t) = $\frac{y^{2}}{2} - cos(x)$                                           |

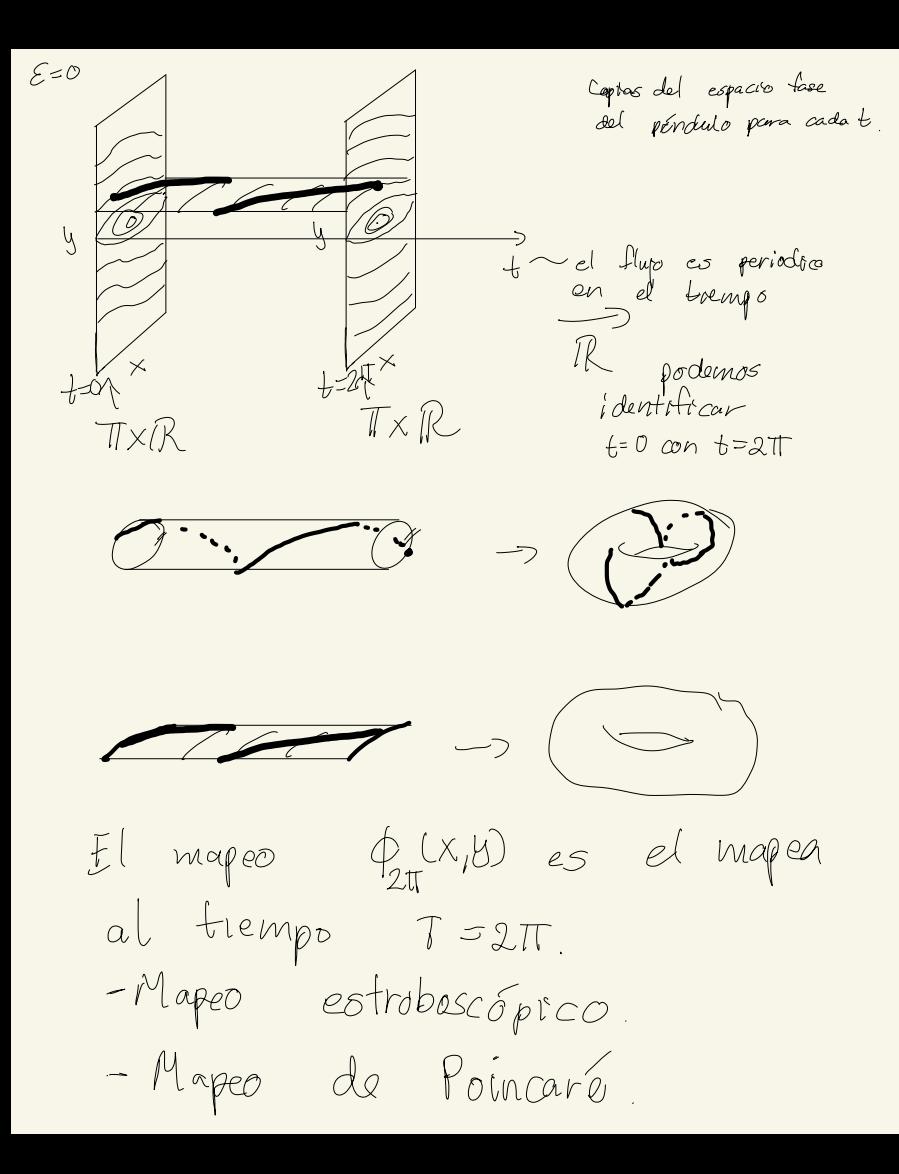

Para  $\mathcal{E} = 0$  el Hamiltoniano se greserva. Podemos escribir todos la curvens<br>que contieren a las soluciones de la fara  $E\neq 0$   $\frac{\partial H}{\partial t} \neq 0$  y el Hamiltoniano no so prosenta.

## 4. Hacer el digrama de fases (graficar algunas órbitas con colores distintos) del mapeo de Poincaré para  $\epsilon = 0, 0.05, 0.1$ .

 $\epsilon = 0$ 

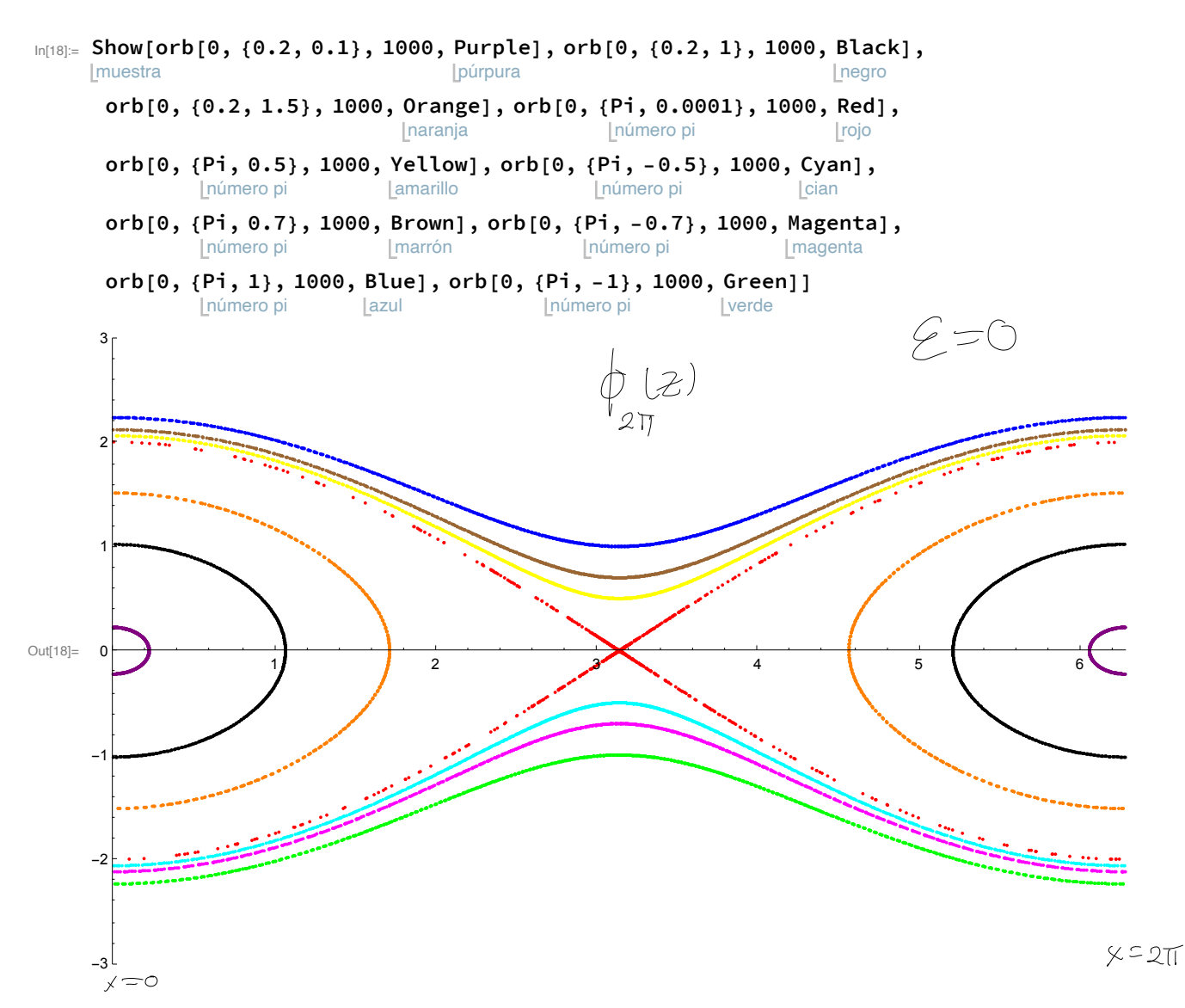

## $E = 0.05$

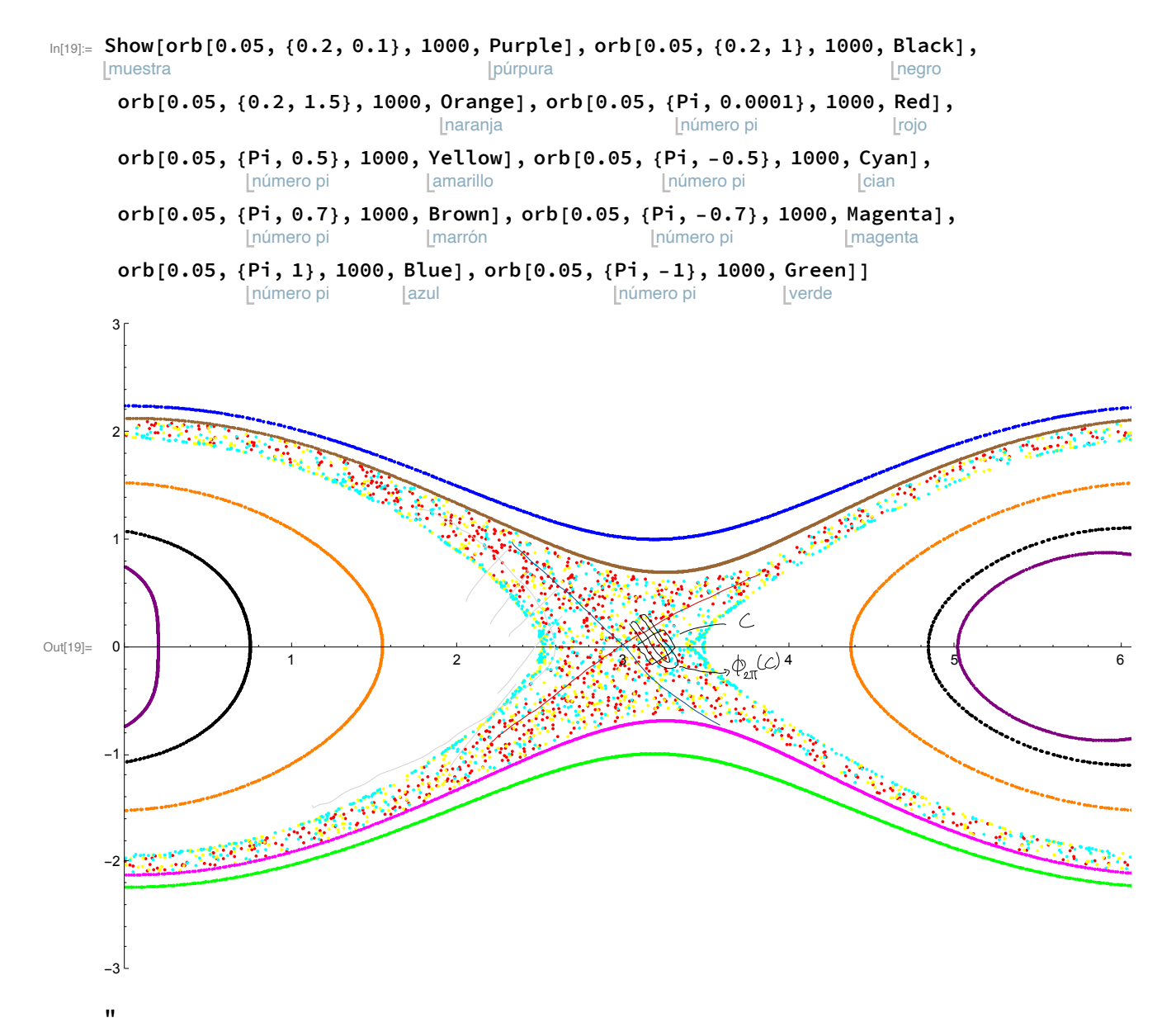

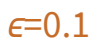

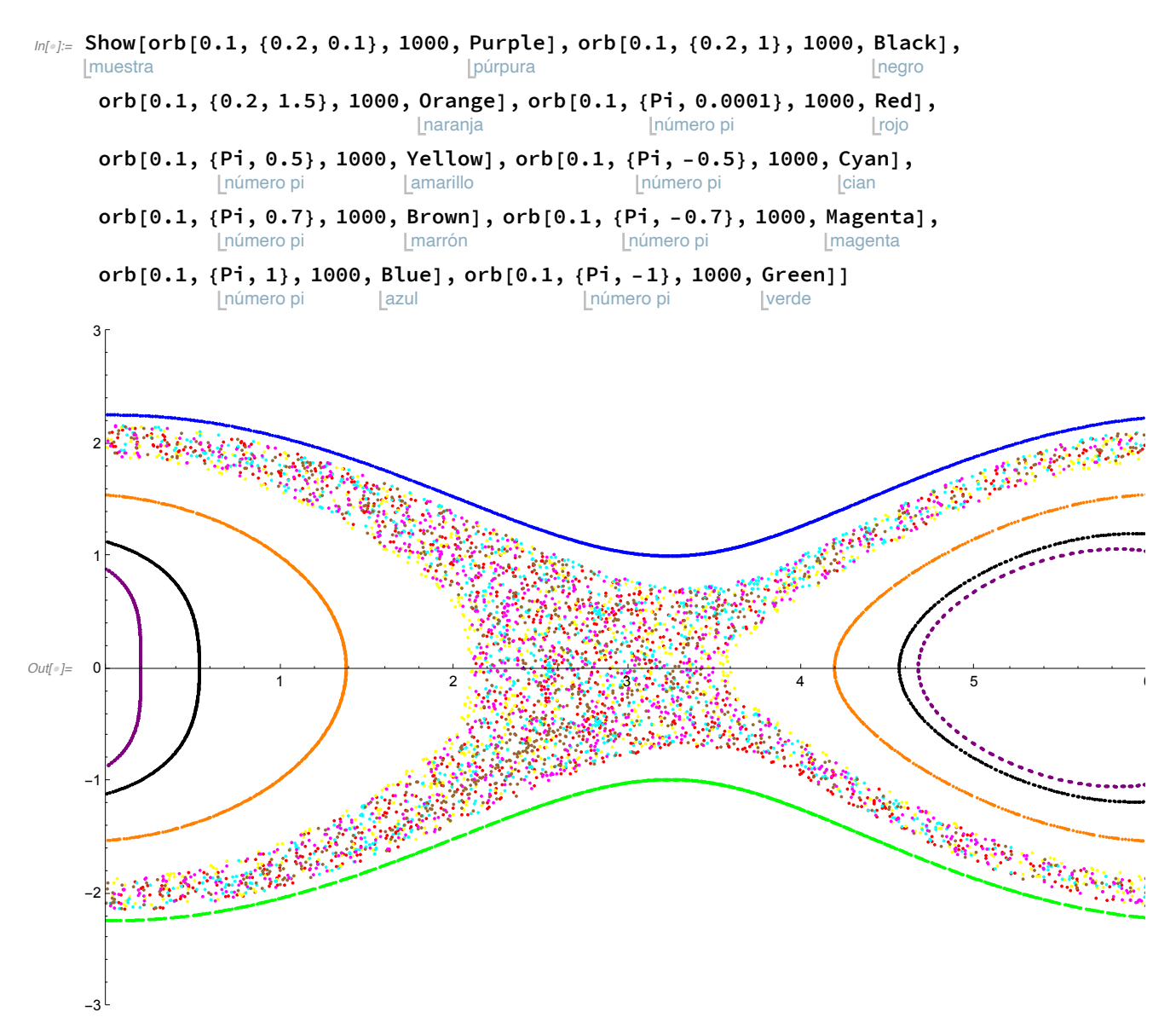

5. Para los 3 valores de  $\epsilon$  considerados en el ejercicio 4 encuentre una aproximación del punto fijo hiperbólico cerca de  $(π,0)$ . Ayuda: para  $ε=0.05,0.1$  grafique primero  $\|\text{mP}[\epsilon][\{x0, 0\}] - \{x0, 0\}\|$  como función de x0 cerca de x0= $\pi$ (use x0 como variable para que Mathematica no se